## ERC 2010 Overview

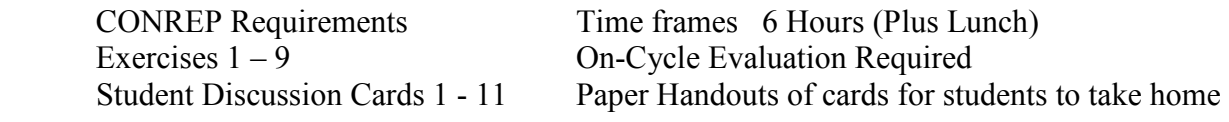

## Student Discussion Cards

Classroom type discussion on the range. 3-5 minutes for each card. At the completion of each discussion either collect the student cards or have a common storage. If not you will be waiting for them to find their cards each session. Combine short brakes with discussion card

**Impairment Goggles**: (Card 10) Use Goggles after "suggested question 2" in the middle of the Rider impairment card discussion. Ask for volunteers, not mandatory that all students use the goggles. Have volunteer try to walk a straight line, stay close to the student for support

## Exercises

- 1. Control at Low Speed 20 Min New Exercise Assessment exercise (No Passengers) Four Parts Note placement of obstacles Stop riders only if necessary
- 2. Control Skills Practice BRC Exercise
- 3. Stopping Quickly BRC Exercise
- 4. Limited Space Maneuvers BRC Exercise Encourage tighter box or just use standard BRC box. The ERC Evaluation is 24' WIDE
- 5. Cornering Judgement BRC Exercise Use the two gates from BRC Exercise 12 Cornering Judgement
- 6. Cornering Finesse BRC Exercise
- 7. Stopping Quickly in a Curve BRC Exercise
- 8. Swerving and Stopping Quickly BRC Exercise Notice the gate is moved back 2 feet to 17 feet

9. Multiple Curves New Exercise Coach by correction when students are not riding; in stag area or when reversing To Reverse Stop Riders, on the straightaway, coach, direct them across the range to ride the path in the opposite direction., No more than 3 riders per group

## Skill Test **CONREP MODIFICATION**

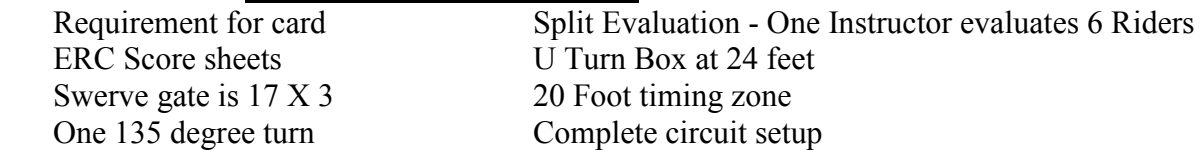